- UERJ
- PROMINP
- Prof. José Paulo V. S. da Cunha
- Referência:
	- Bose, B. K., Modern Power Electronics and AC Drives, Upper Saddle River: Prentice Hall PTR, 2001. Seções 5.3, 7.1, 7.2 e Capítulo 8.
- Rio de Janeiro, 25 de setembro de 2012.

#### **Motores de Indução**

- Duas categorias:
	- Rotor bobinado
	- Rotor tipo gaiola
- Controle de motores com rotor bobinado:

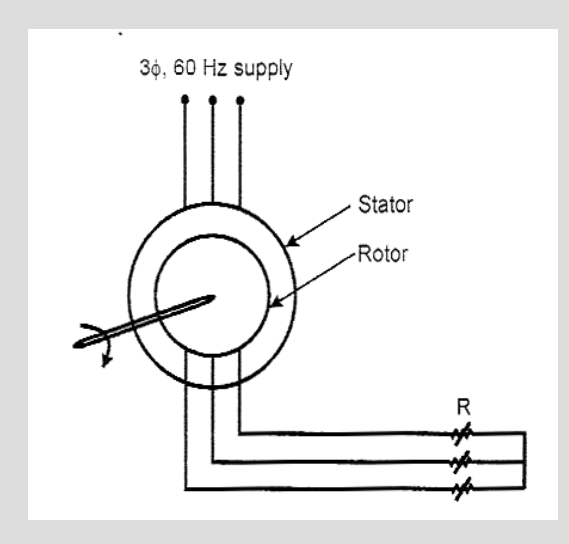

Reostato no rotor *Chopper* no rotor

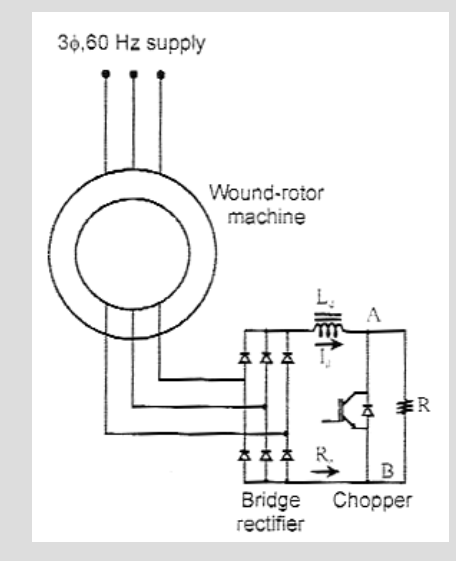

#### **Motores de Indução**

- Vantagens dos motores tipo gaiola:
	- Construção simples e de baixo custo
	- Sem escovas
	- Demandam menos manutenção
	- Rotor com menor inércia
	- Mais adequados a atmosferas explosivas ou sujas
- Desvantagens:
	- Modelo dinâmico mais complexo
	- Controle e acionamento mais difícil

# **Acionamento de Motor de Indução Trifásico**

• Inversor tipo ponte conectado a retificador:

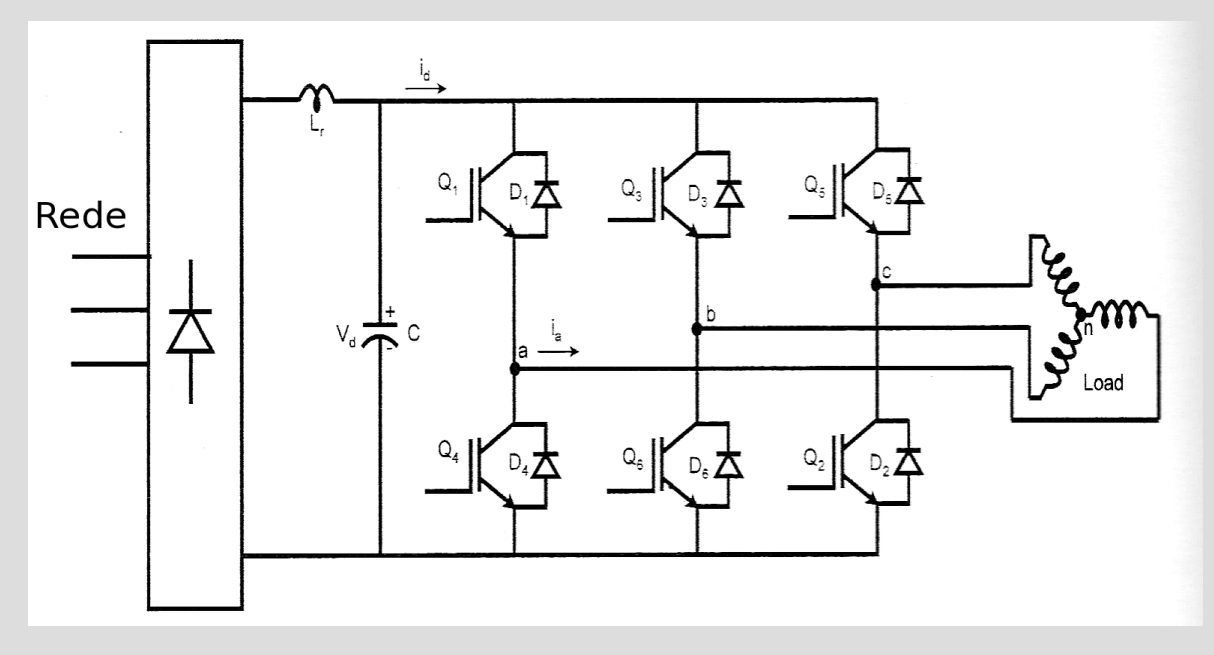

- Modos de acionamento:
	- Onda quadrada
	- Modulação de largura de pulso (PWM)

• Diagrama geral:

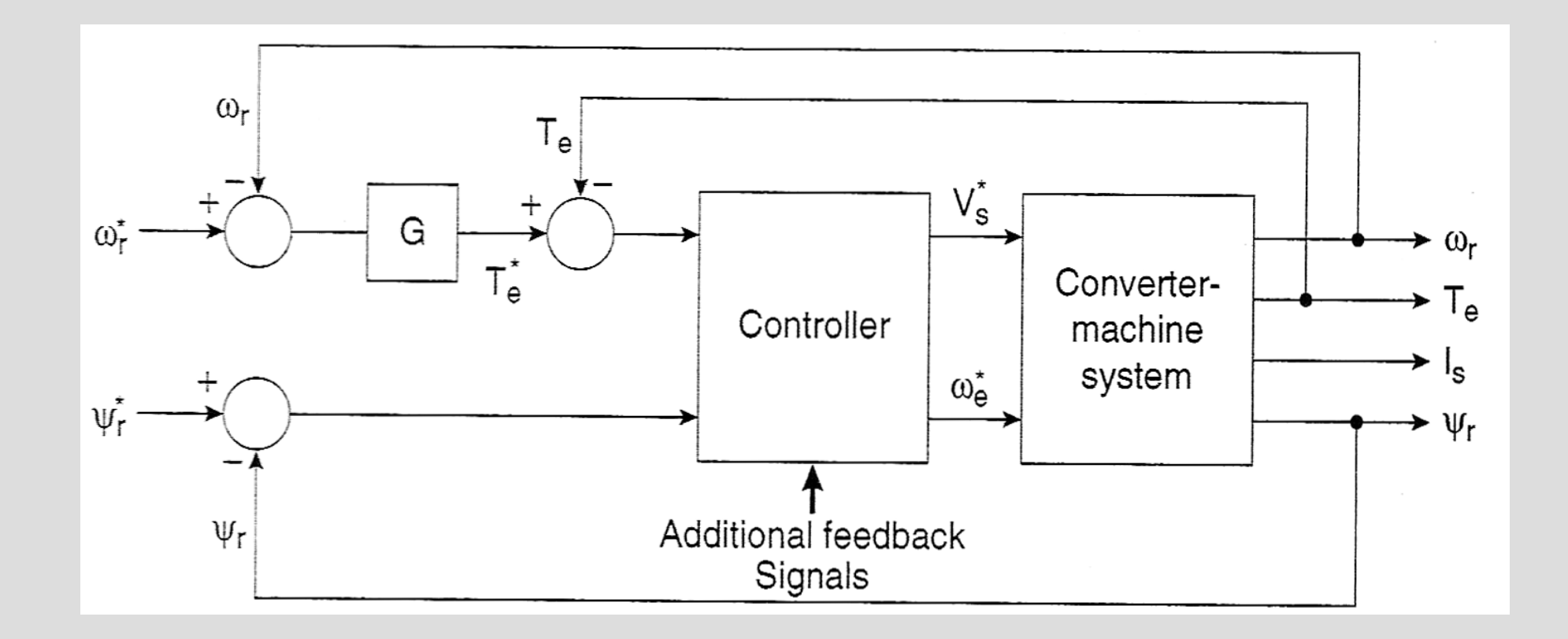

• Modelo para pequenos sinais (incremental):

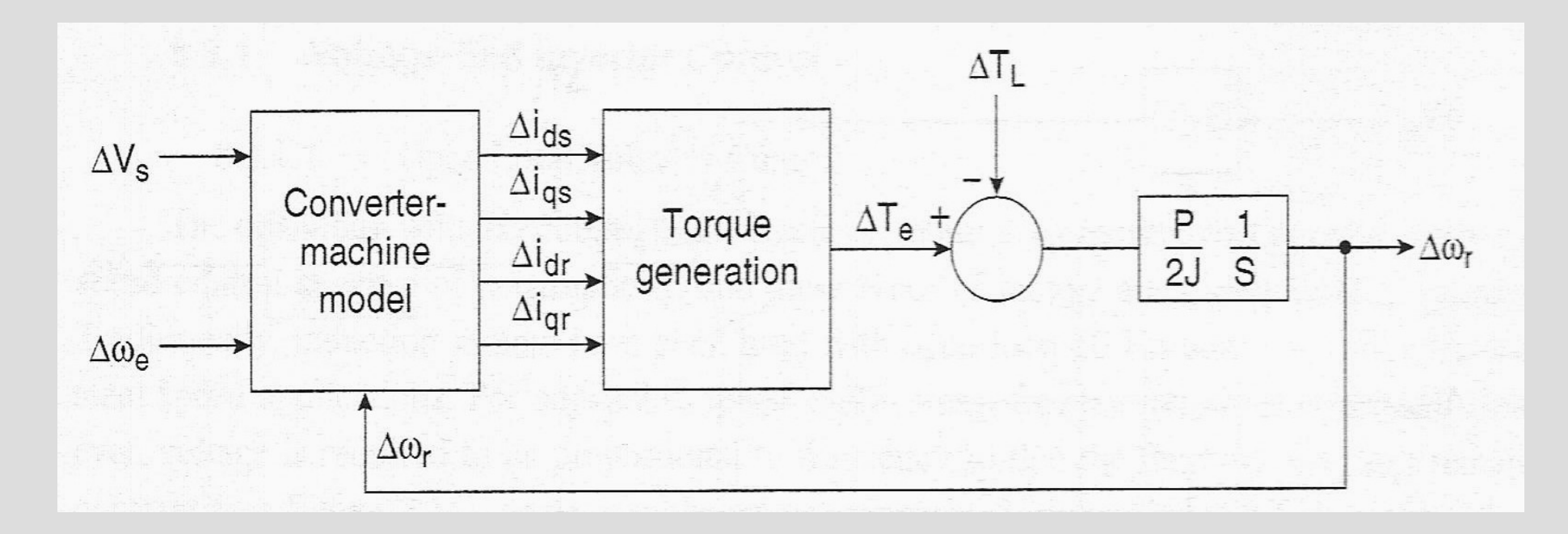

• Limitação: válido apenas na vizinhança do ponto de operação

• Modelo para pequenos sinais no domínio da frequência (funções de transferência):

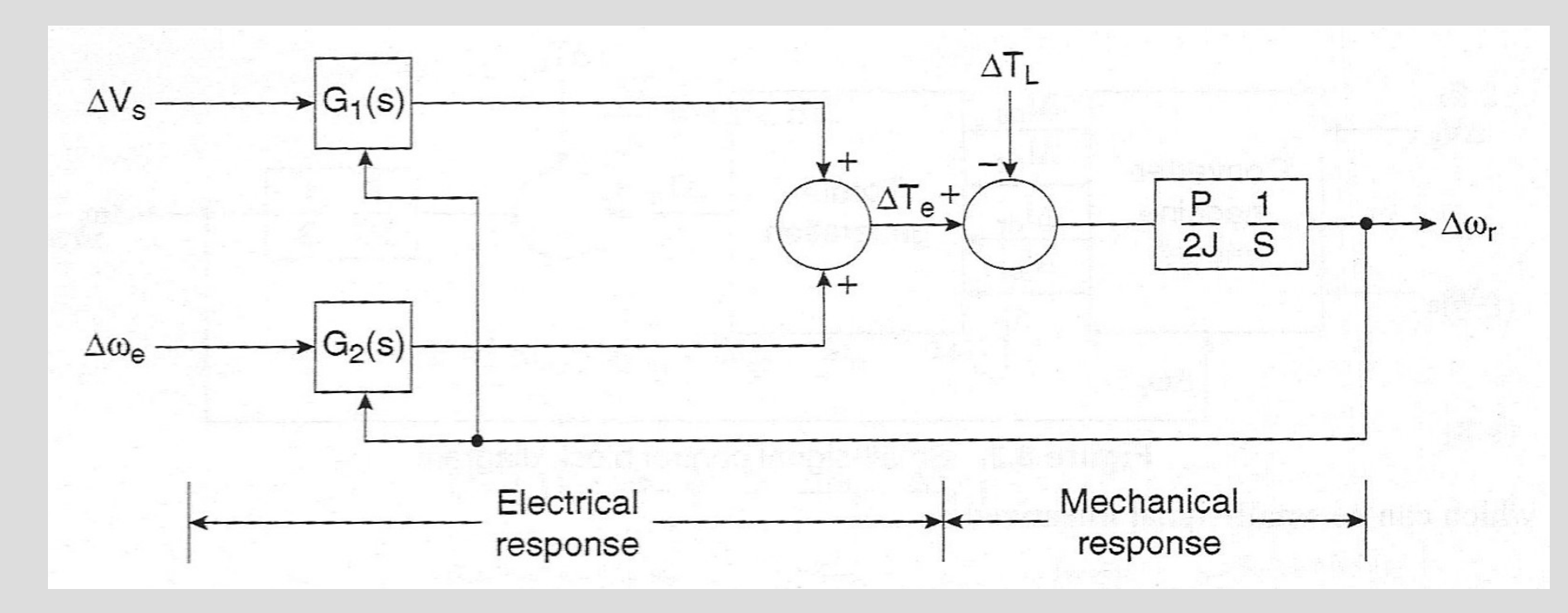

• Facilita projeto de controladores

• Controle volts/Hz em malha aberta:

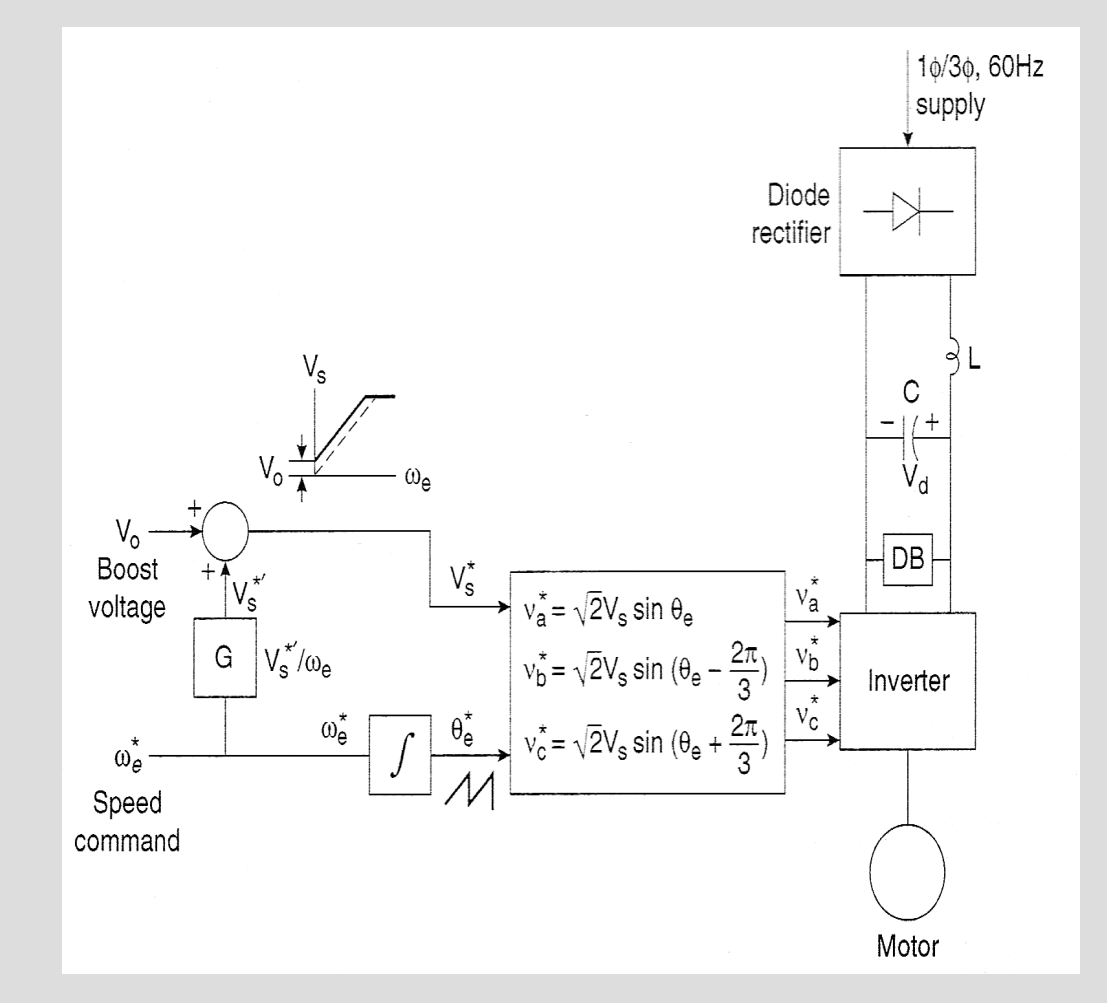

- Controle volts/Hz em malha aberta:
	- Método mais popular de controle de velocidade
	- Frequência comanda velocidade, assumindo-se escorregamento pequeno
	- Ganho *G* mantém relação tensão/frequência e fluxo constantes:

$$
\psi_s = \frac{V_s}{\omega_e}
$$

– Tensão *boost V 0* mantém fluxo e torque até com velocidade nula

• Controle de velocidade em malha fechada via acionamento volts/Hz e malha de controle de escorregamento:

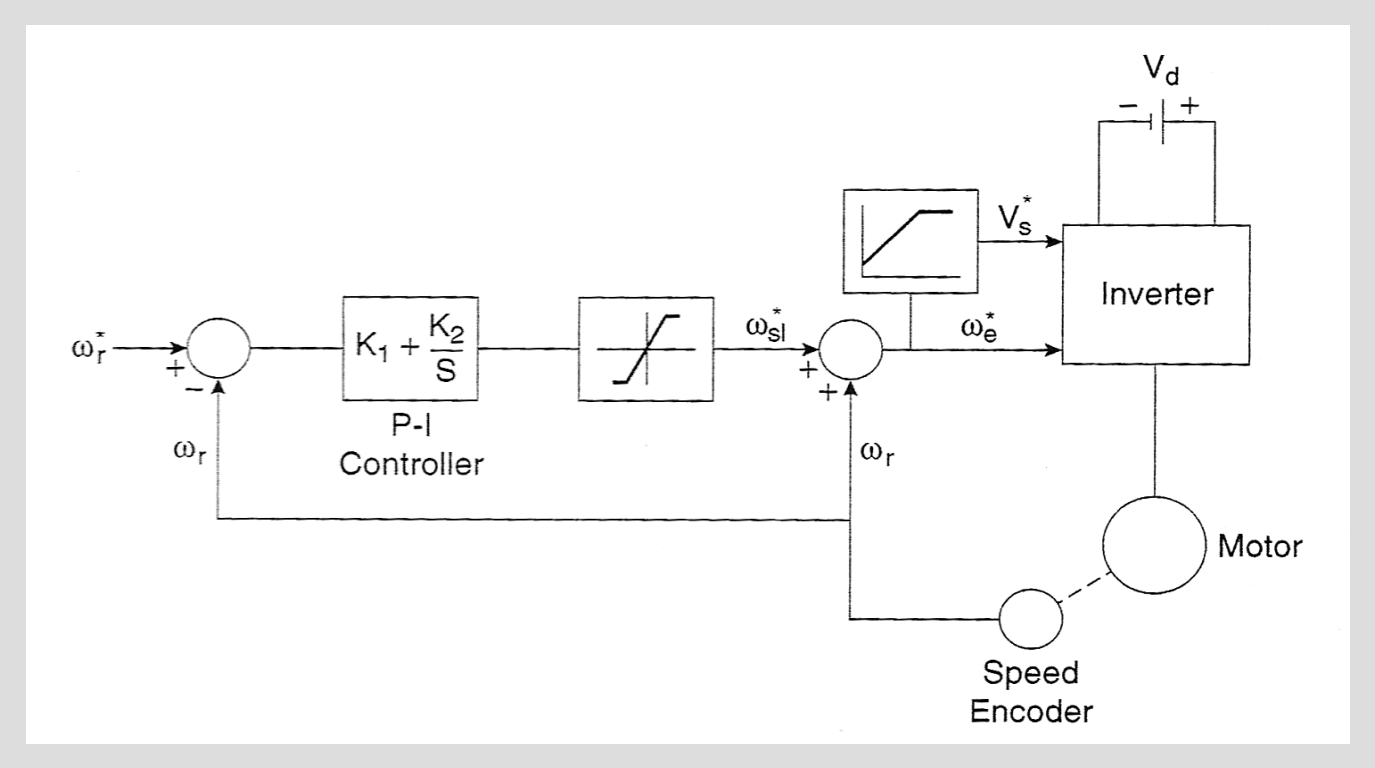

- Controle V/Hz permite *variação* no fluxo causada pela:
	- Variação da tensão de alimentação;
	- Variação de parâmetros da máquina;
	- etc.
- Isto reduz torque e o torna sensível ao escorregamento

• Controle de velocidade com controle de torque e fluxo é alternativa ao V/Hz:

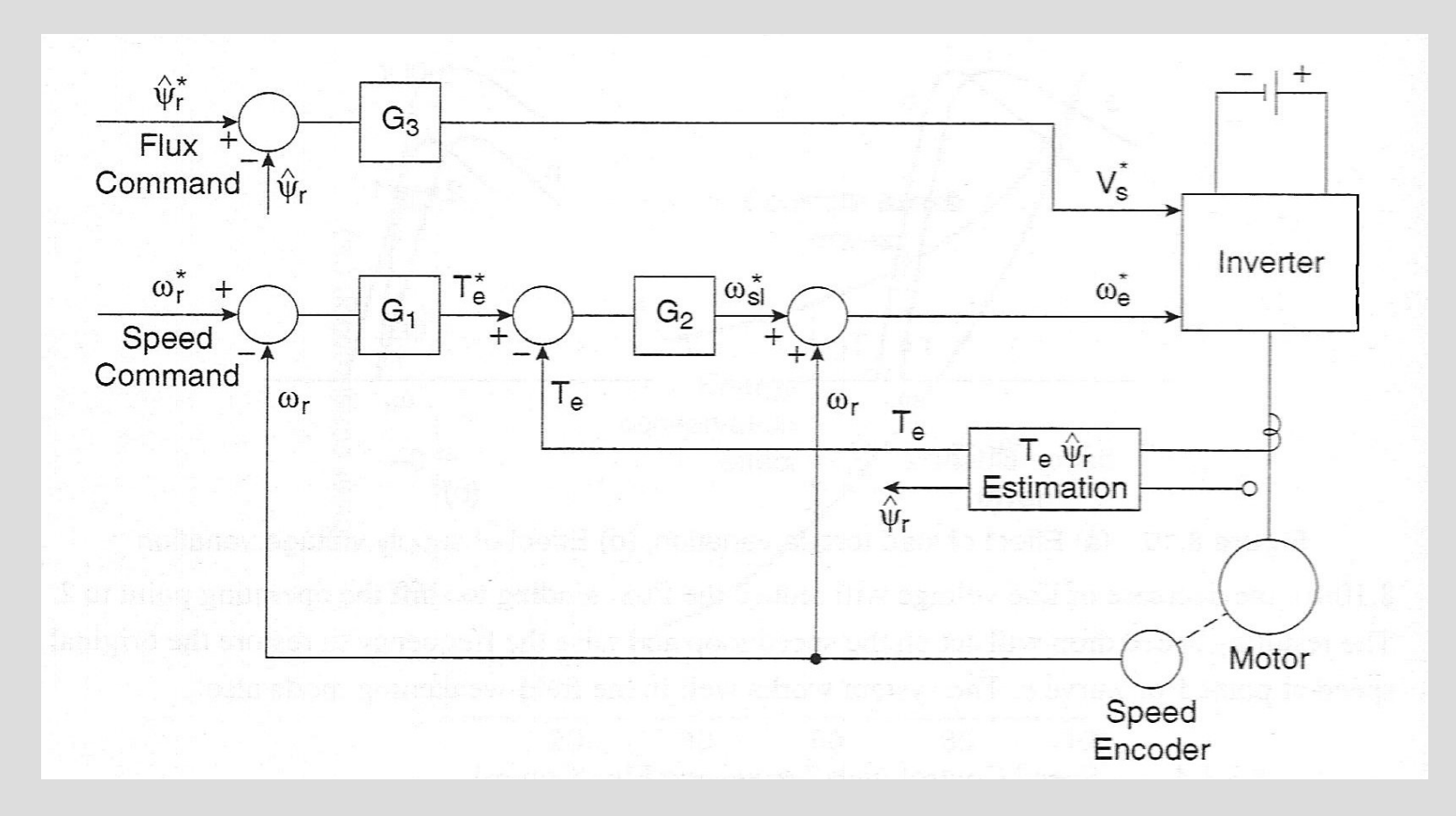

• Inversor com realimentação de corrente para controle de torque e fluxo:

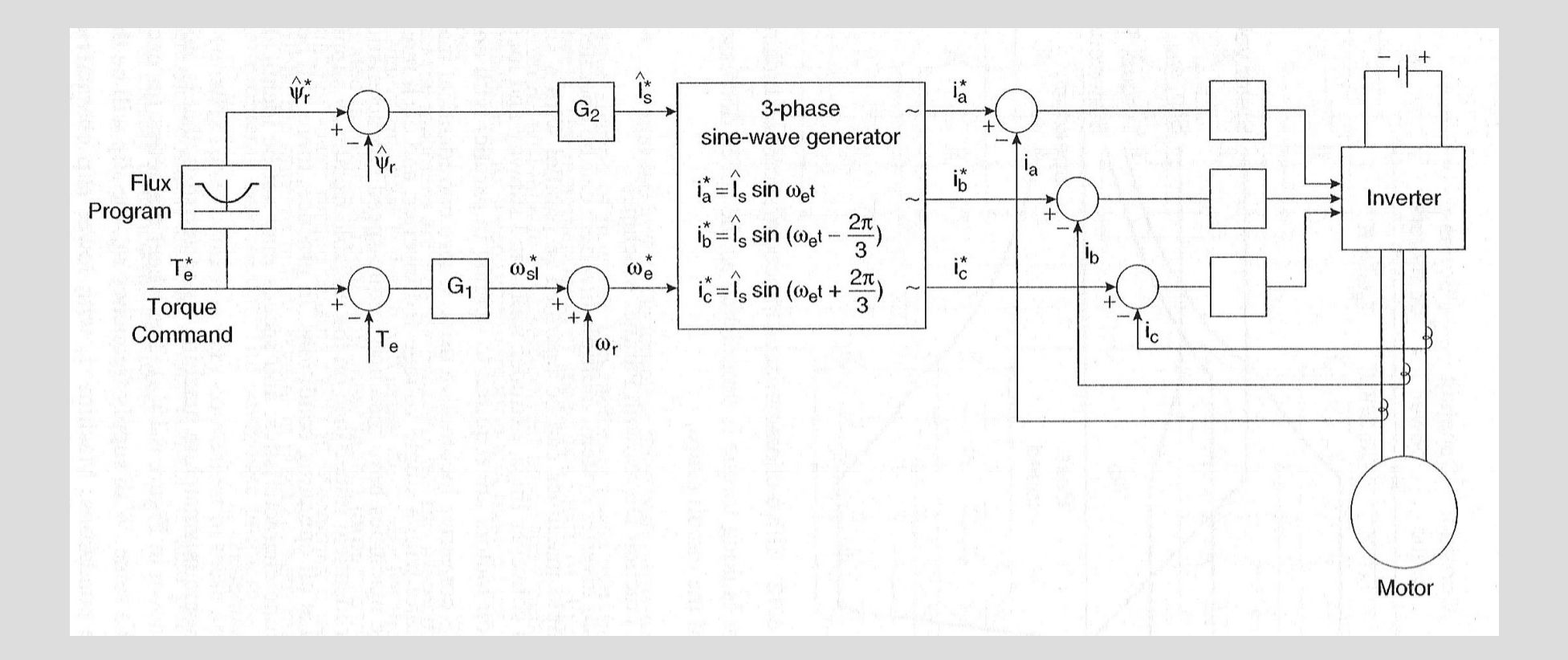

## **Problemas do Controle Escalar de Motores de Indução**

- Inerentemente acoplado: tanto torque quanto o fluxo dependem da tensão e da frequência
- Resposta lenta
- Comportamento não-linear
- Facilmente instabilizável
- Alternativa: Controle vetorial

- Também denominado *controle por campo orientado*
- Aplicável a motores assíncronos ou síncronos
- Permite controlar motor de indução como se fosse motor CC com excitação independente
- Excelente desempenho dinâmico
- Demanda microprocessadores de alto desempenho, ex.: DSP – *digital signal processor*
- Cada vez mais popular

• Analogia com motor CC:

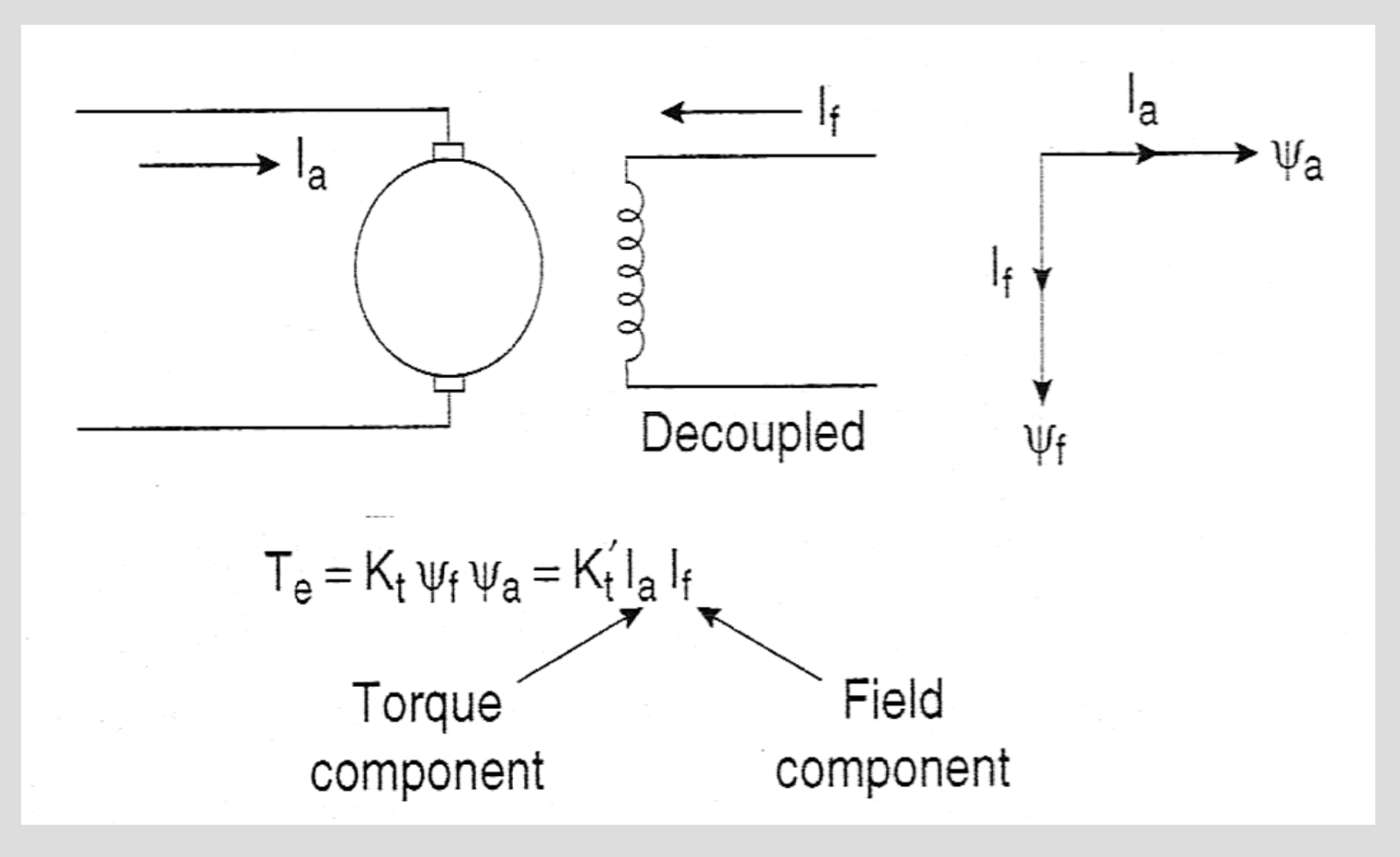

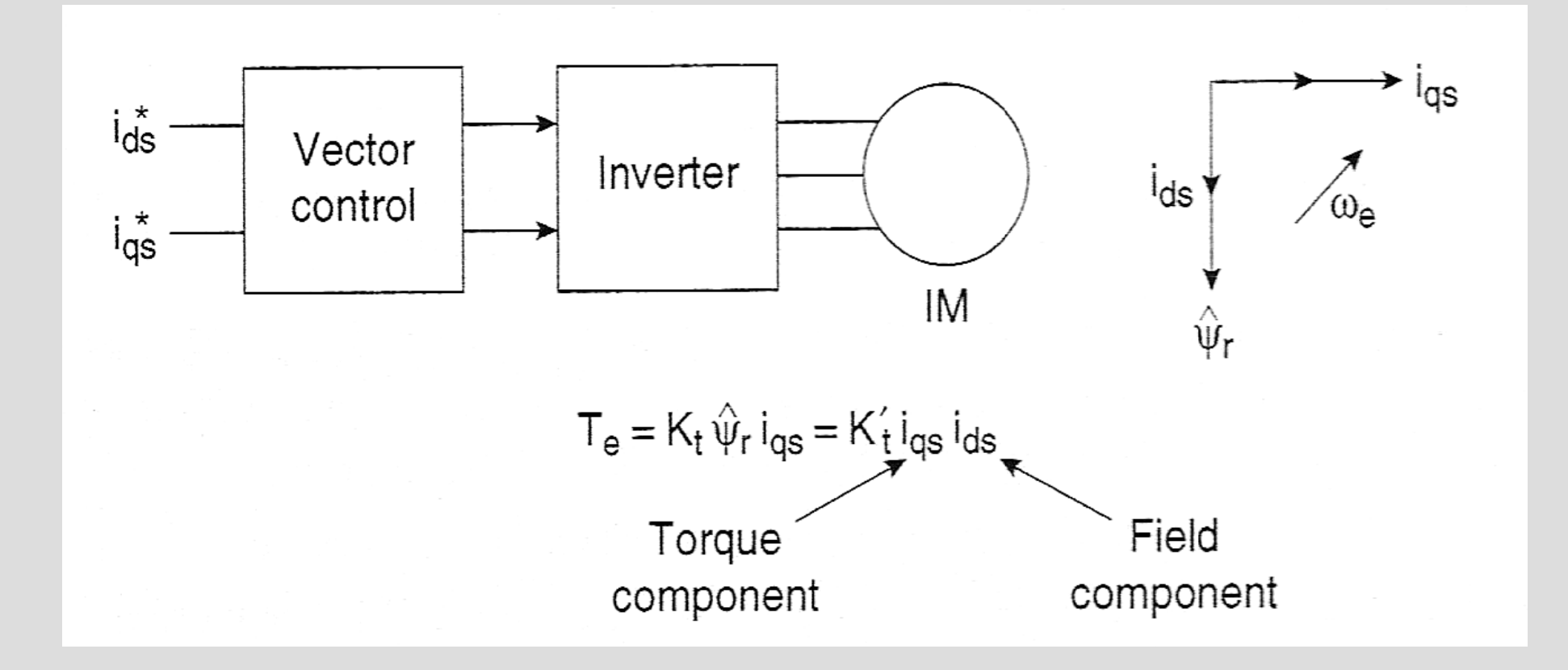

- *i qs* e *i ds* giram sincronamente com  $\omega$ *e*
- Equações de torque são análogas!

• Princípio de implementação:

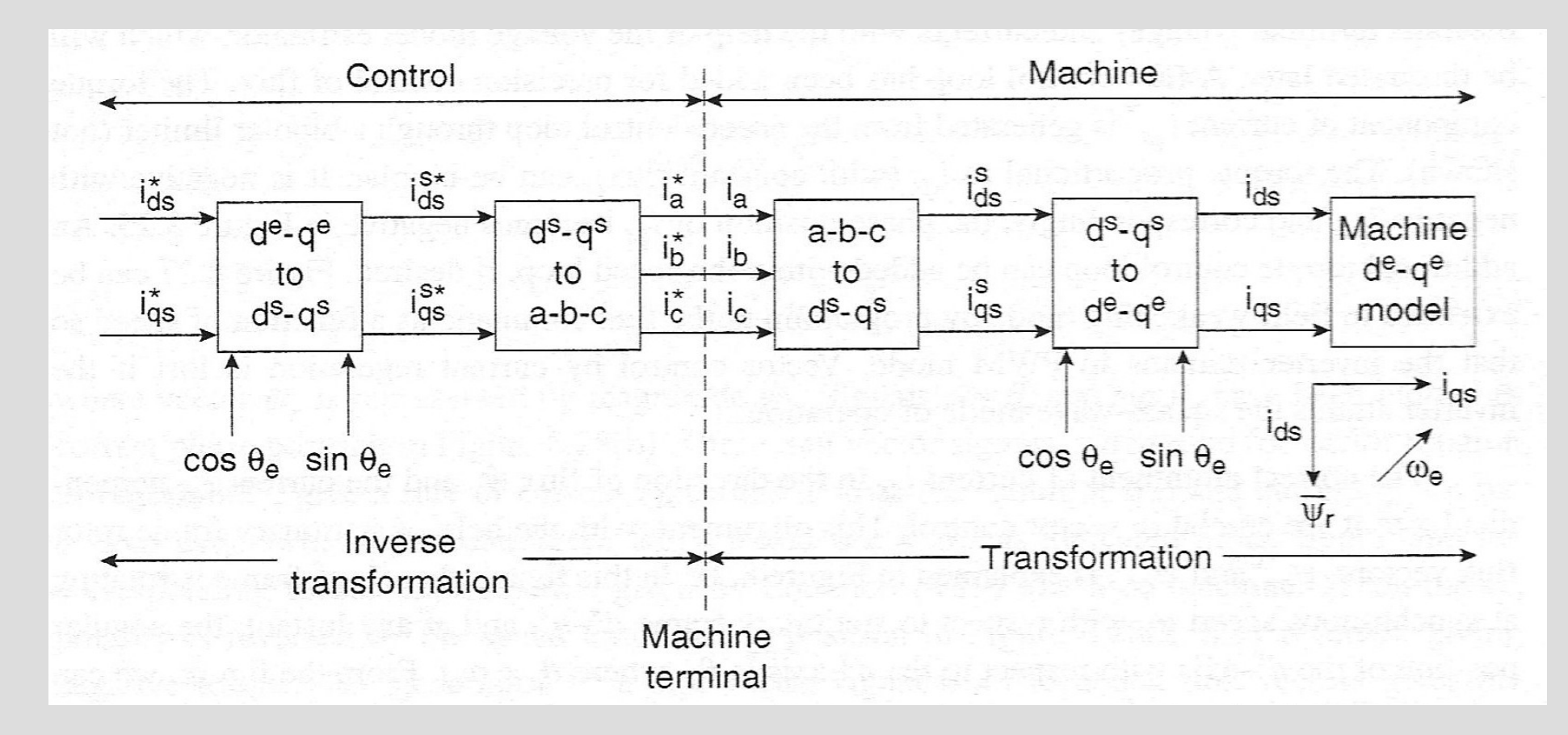

• Controle vetorial direto:

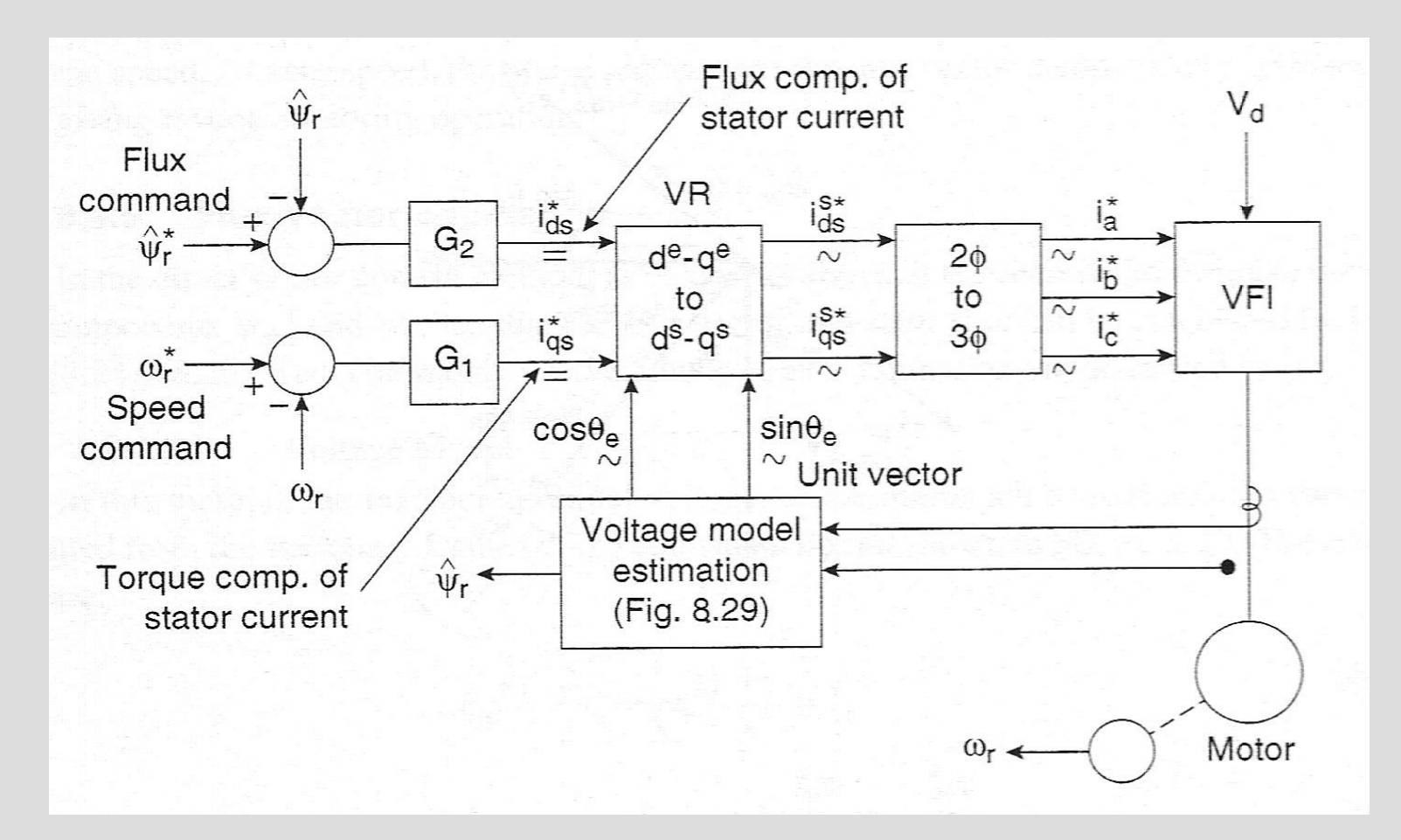

• Controle vetorial direto, estimador de fluxo embutido no diagrama anterior:

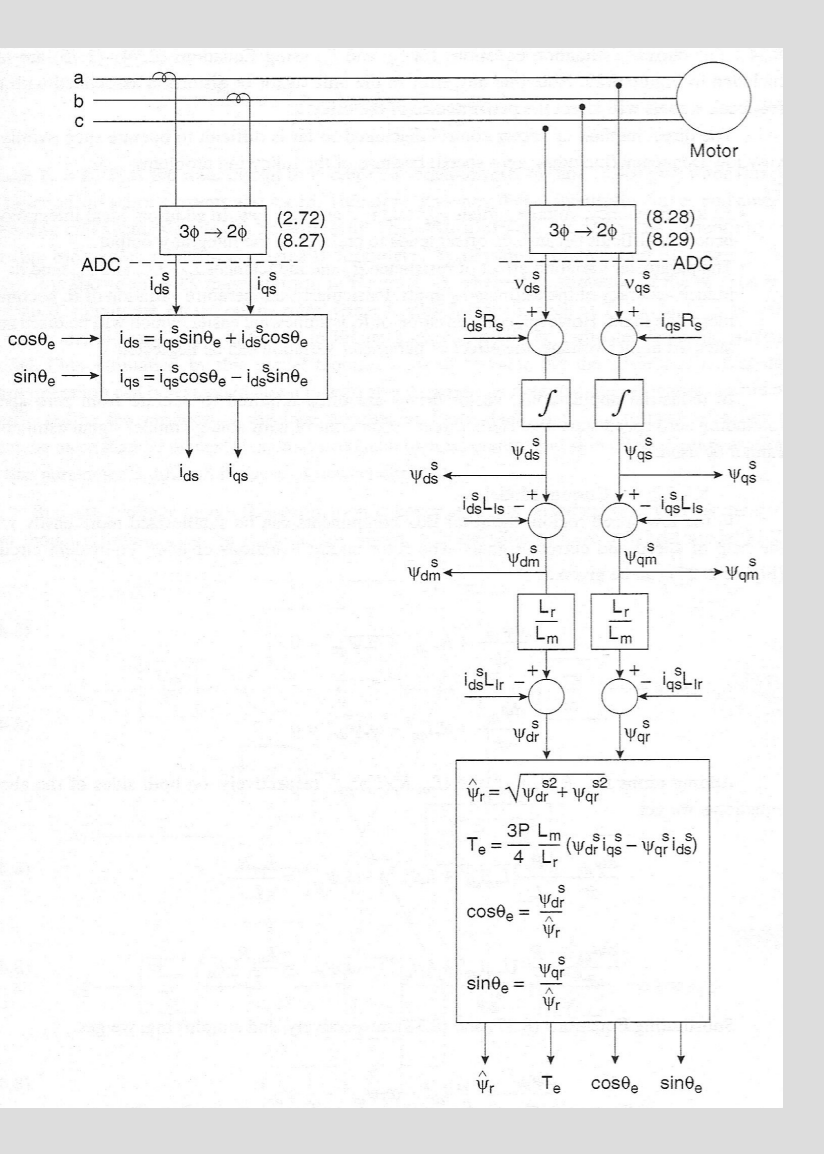

• Modelo dinâmico de um acionamento vetorial:

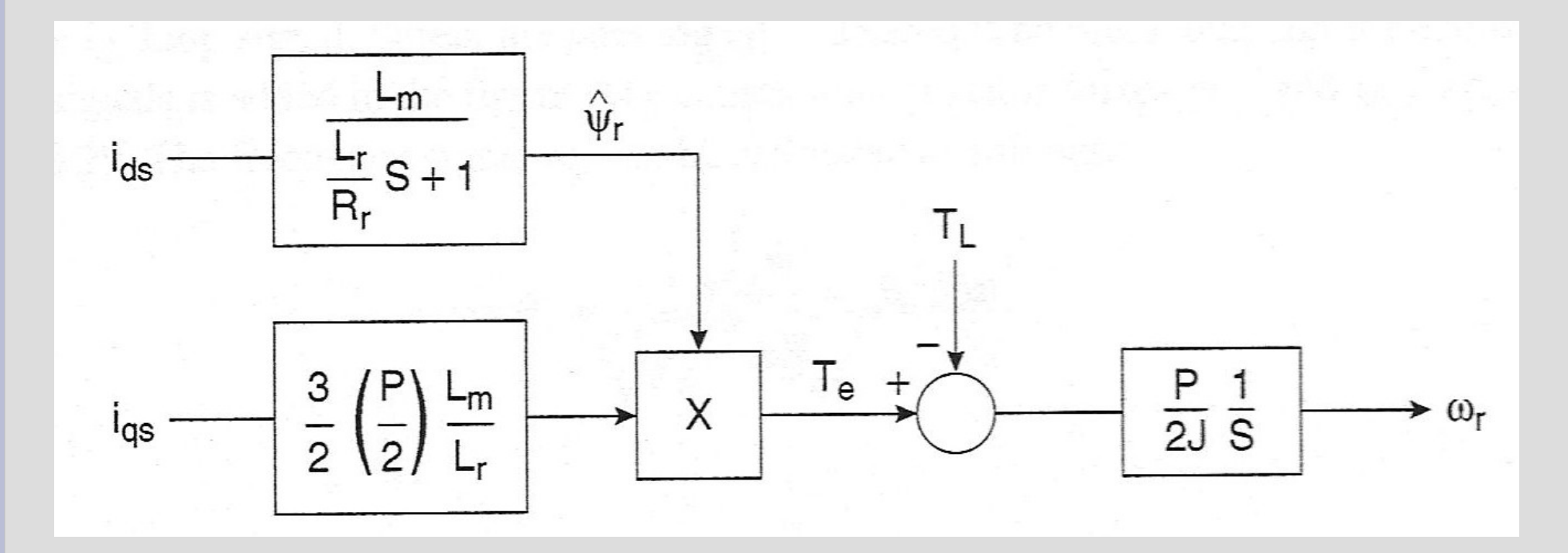

● Efeito do descasamento da resistência do rotor:

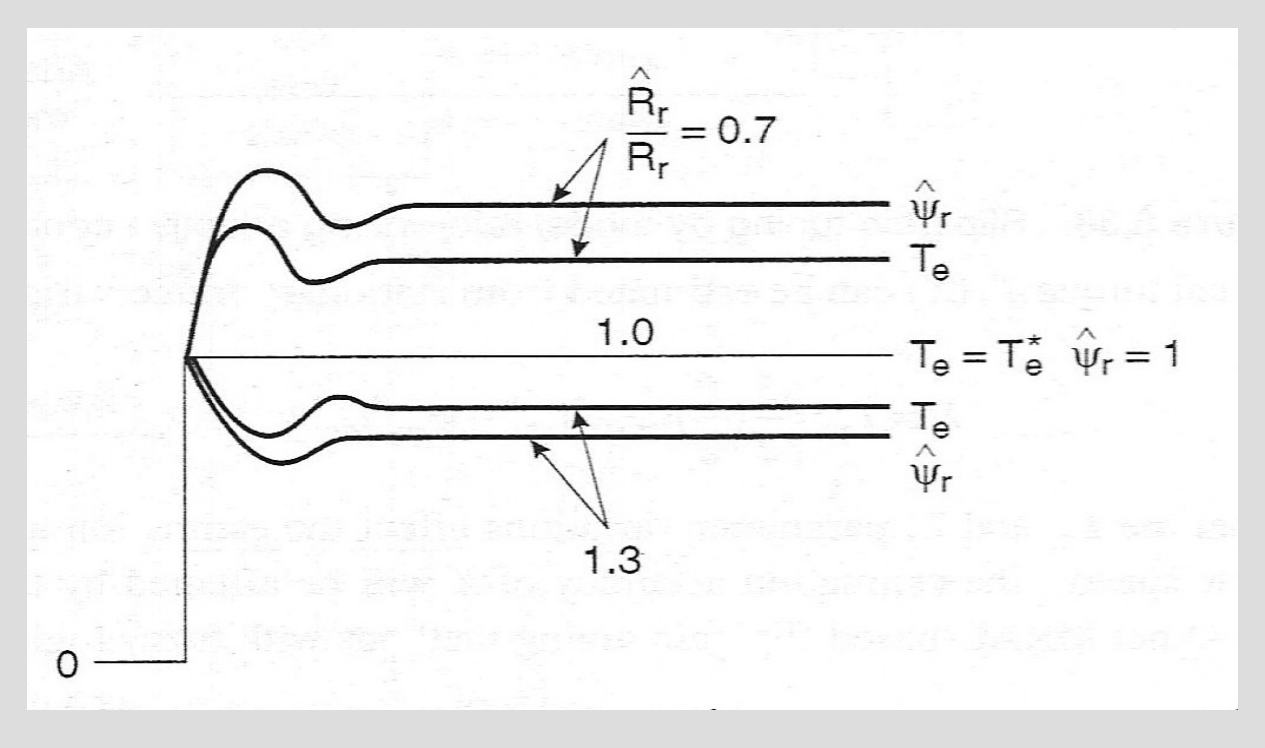

• Parâmetros podem ser estimados pelo DSP

#### **Conclusões**

- Acionamentos básicos:
	- Controle escalar realizado por inversores com frequência variável
	- Acionamento mais popular: V/Hz
	- Mérito: simplicidade
	- Problema: baixo desempenho dinâmico
- Controle vetorial:
	- Melhor desempenho dinâmico
	- Possibilidade de implementação sem sensores
	- Problema: mais complexo